# System software

Resolving symbols

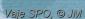

### Code representation

- Class Code
  - name, start address, program
  - program is an array of Nodes
    - List<Node> program
  - symbol table
    - Map<String, Integer> symbols
    - defineSymbol(sym, val)
    - resolveSymbol(sym)

- Node
  - Comment
  - InstructionF1
  - InstructionF2
  - InstructionF3
  - InstructionF4
  - Directive
  - Storage

### Code representation

- · Class Node.
  - String label
  - Mnemonic mnemonic
  - String comment
  - toString()

•

- Visitor design pattern (simplified)
  - commands are visited sequentially

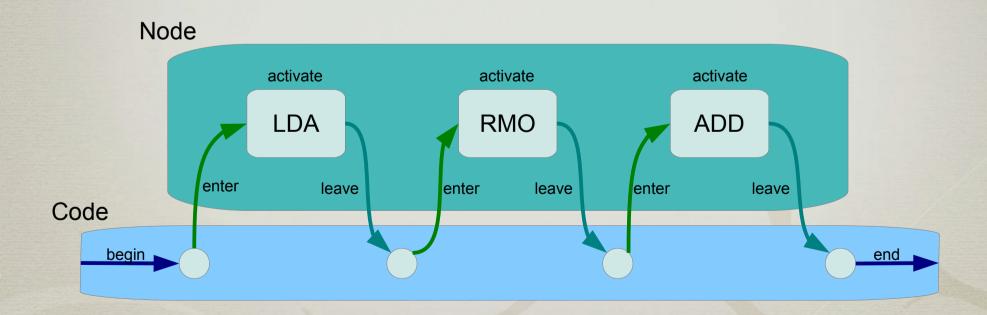

- · Class Code
  - begin() ... start of traversal
    - initialization of LOCCTR (location counter)
      - loc = start; nextLoc = start
    - initialization of base addressing
      - regB = -1
  - end() ... end of traversal
    - any extensions

- Class Code
  - visitors
    - resolve()
      - resolving symbols
    - dumpText()
      - generating object file
    - dumpCode()
      - generating raw code
    - etc

```
public void resolve() throws SemanticError {
    begin();
    for (Node node : program) {
        node.enter(this);
        node.resolve(this);
        node.leave(this);
    }
    length = nextLoc - start;
    end();
}
```

- · Class Node
  - enter (Code code) ... command enter
    - code.loc = code.nextLoc;
    - code.nextLoc += length();
  - leave (Code code) ... command leave
    - directive ORG

- Class Node
  - different visitor
    - activate(Code code)
      - 1<sup>st</sup> pass (see lectures)
      - defines symbol (label) in the symbol table
    - resolve(Code code)
      - 2<sup>nd</sup> pass (see lectures)
      - resolve symbols in formats F3, F4
    - emitCode(byte[] data, int pos)
    - emitText(StringBuffer buf)
      - use emitCode() and transform data into buf
      - but be careful with RESB and RESW

# First pass

- Reading and parsing the source code
  - adding the command to the AST
- Filling up the symbol table
  - all labels (left symbols) are defined
- Visitation
  - code.append(Node node)
    - program: add(node)
    - node: enter() activate(), leave()

# Second pass

- Resolving right symbols
  - based on the symbol table
  - replace right symbols with addresses
- Resolving addressing
  - address use
    - immediate, simple, indirect
  - address calculation
    - PC-relative, base-relative, direct (absolute)

#### Address use

- Bits ni and x.
  - can be treated already in the first pass
  - x indexed addressing

| n | i | operand  | description                      |
|---|---|----------|----------------------------------|
| 0 | 0 | (addr)   | simple – SIC format              |
| 0 | 1 | addr     | immediate (slov. takojšnje)      |
| 1 | 0 | ((addr)) | indirect (slov. posredno)        |
| 1 | 1 | (addr)   | simple (slov. <i>preprosto</i> ) |

#### Address calculation

- Bits bp.
  - SIC/XE format 3
  - the bits are determined when resolving symbols

| b | р | calculation | description                        |
|---|---|-------------|------------------------------------|
| 0 | 0 | disp        | direct                             |
| 0 | 1 | (PC) + disp | PC-relative (2048 <= disp <= 2047) |
| 1 | 0 | (B) + disp  | B-relative (0 <= disp <= 4095)     |
| 1 | 1 |             | invalid / undefined                |

# Resolving F3

- Try PC-relative
  - -2048 ≤ displacement from the PC register ≤ 2047
- Try base-relative
  - 0 ≤ displacement from the B register ≤ 4095
- Try direct (absolute)
  - 0 ≤ address ≤ 4095
  - relocatable code?
- \* Try SIC format, direct (absolute)
  - $0 \le address \le 32767 (15 bits)$